# TOOVIL 公交高埗11路的时间表和线路图

■高埗11路 中堂汽车 トランプ トランプ [下载](https://moovitapp.com/index/api/onelink/3986059930?pid=Web_SEO_Lines-PDF&c=Footer_Button&is_retargeting=true&af_inactivity_window=30&af_click_lookback=7d&af_reengagement_window=7d&GACP=v%3D2%26tid%3DG-27FWN98RX2%26cid%3DGACP_PARAM_CLIENT_ID%26en%3Dinstall%26ep.category%3Doffline%26ep.additional_data%3DGACP_PARAM_USER_AGENT%26ep.page_language%3Dzh-cn%26ep.property%3DSEO%26ep.seo_type%3DLines%26ep.country_name%3D%25E4%25B8%25AD%25E5%259B%25BD%26ep.metro_name%3D%25E4%25B8%259C%25E8%258E%259E&af_sub4=SEO_other&af_sub8=%2Findex%2Fzh-cn%2Fline-pdf-Dongguan___%25E4%25B8%259C%25E8%258E%259E-5455-1171380-729786&af_sub9=View&af_sub1=5455&af_sub7=5455&deep_link_sub1=5455&deep_link_value=moovit%3A%2F%2Fline%3Fpartner_id%3Dseo%26lgi%3D729786%26add_fav%3D1&af_dp=moovit%3A%2F%2Fline%3Fpartner_id%3Dseo%26lgi%3D729786%26add_fav%3D1&af_ad=SEO_other_%E9%AB%98%E5%9F%9711%E8%B7%AF_%E4%B8%AD%E5%A0%82%E6%B1%BD%E8%BD%A6_%E4%B8%9C%E8%8E%9E_View&deep_link_sub2=SEO_other_%E9%AB%98%E5%9F%9711%E8%B7%AF_%E4%B8%AD%E5%A0%82%E6%B1%BD%E8%BD%A6_%E4%B8%9C%E8%8E%9E_View)App

公交高埗11((中堂汽车))共有2条行车路线。工作日的服务时间为: (1) 中堂汽车: 06:30 - 21:20(2) 市汽车北: 06:30 - 21:20 使用Moovit找到公交高埗11路离你最近的站点,以及公交高埗11路下班车的到站时间。

### 方向**:** 中堂汽车

27 站 [查看时间表](https://moovitapp.com/dongguan___%E4%B8%9C%E8%8E%9E-5455/lines/%E9%AB%98%E5%9F%9711%E8%B7%AF/729786/3171703/zh-cn?ref=2&poiType=line&customerId=4908&af_sub8=%2Findex%2Fzh-cn%2Fline-pdf-Dongguan___%25E4%25B8%259C%25E8%258E%259E-5455-1171380-729786&utm_source=line_pdf&utm_medium=organic&utm_term=%E4%B8%AD%E5%A0%82%E6%B1%BD%E8%BD%A6)

市汽车北站

高埗车站(北王路路口)

冼沙邮政局

冼沙五坊村口

莞潢路口

莞潢路口

莞溪路口

高埗医院路口(临时站)

高龙西路

高埗经贸大楼

高埗广场

高埗公安分局

西联小学

朱磡村口

朱磡油站

三联村

三保桥

湛翠

凤涌

金源钢材市场

袁家涌

吴家涌

#### 公交高埗**11**路的时间表

往中堂汽车方向的时间表

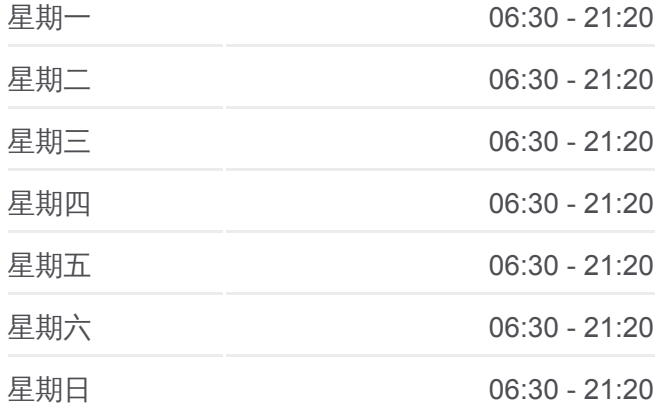

#### 公交高埗**11**路的信息 方向**:** 中堂汽车

站点数量**:** 27 行车时间**:** 42 分 途经站点**:**

鹤田村

潢涌路口

东泊

华润购物广场

中堂汽车站

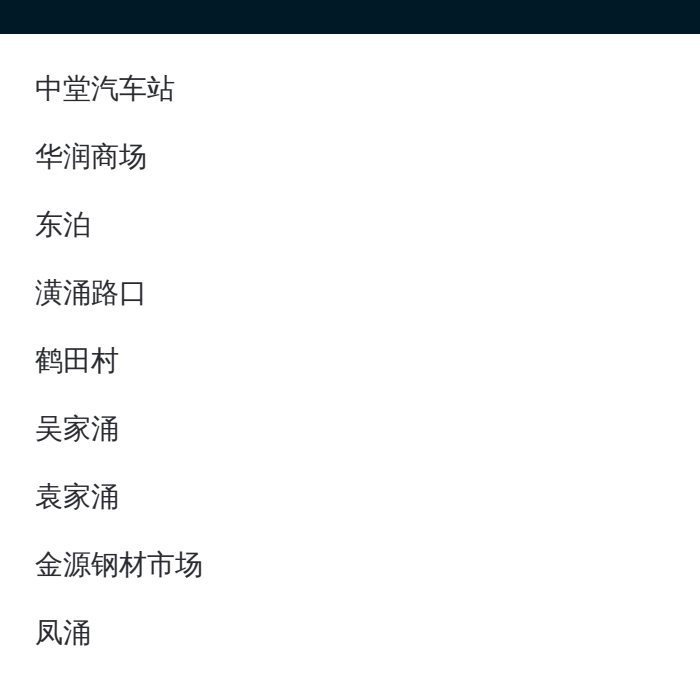

## 方向**:** 市汽车北 27 站 [查看时间表](https://moovitapp.com/dongguan___%E4%B8%9C%E8%8E%9E-5455/lines/%E9%AB%98%E5%9F%9711%E8%B7%AF/729786/3171702/zh-cn?ref=2&poiType=line&customerId=4908&af_sub8=%2Findex%2Fzh-cn%2Fline-pdf-Dongguan___%25E4%25B8%259C%25E8%258E%259E-5455-1171380-729786&utm_source=line_pdf&utm_medium=organic&utm_term=%E4%B8%AD%E5%A0%82%E6%B1%BD%E8%BD%A6)

中堂汽车站

华润商场

东泊

潢涌路口

鹤田村

吴家涌

袁家涌

金源钢材市场

凤涌

湛翠

三保桥

三联村

朱磡油站

朱磡村口

西联小学

高埗公安分局

高埗广场

高埗经贸大楼

## 公交高埗**11**路的时间表

往市汽车北方向的时间表

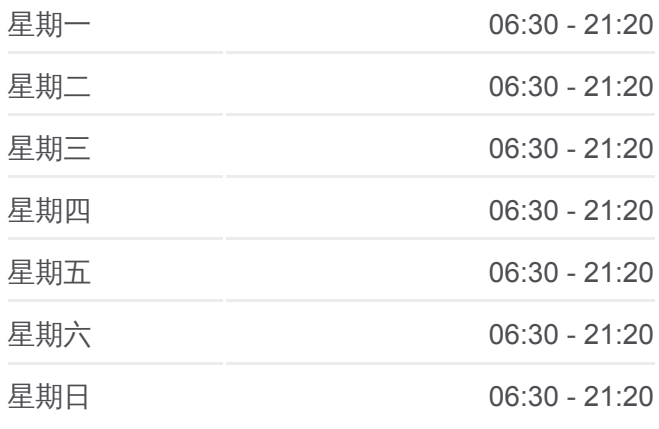

#### 公交高埗**11**路的信息

方向**:** 市汽车北 站点数量**:** 27 行车时间**:** 43 分 途经站点**:**

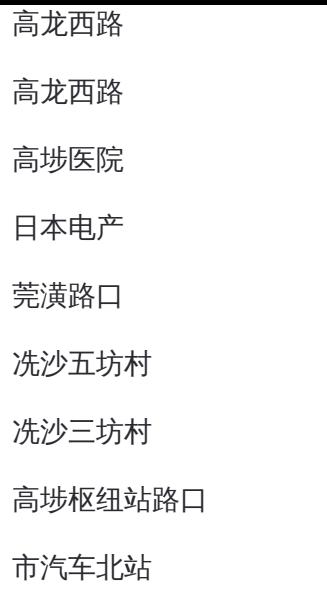

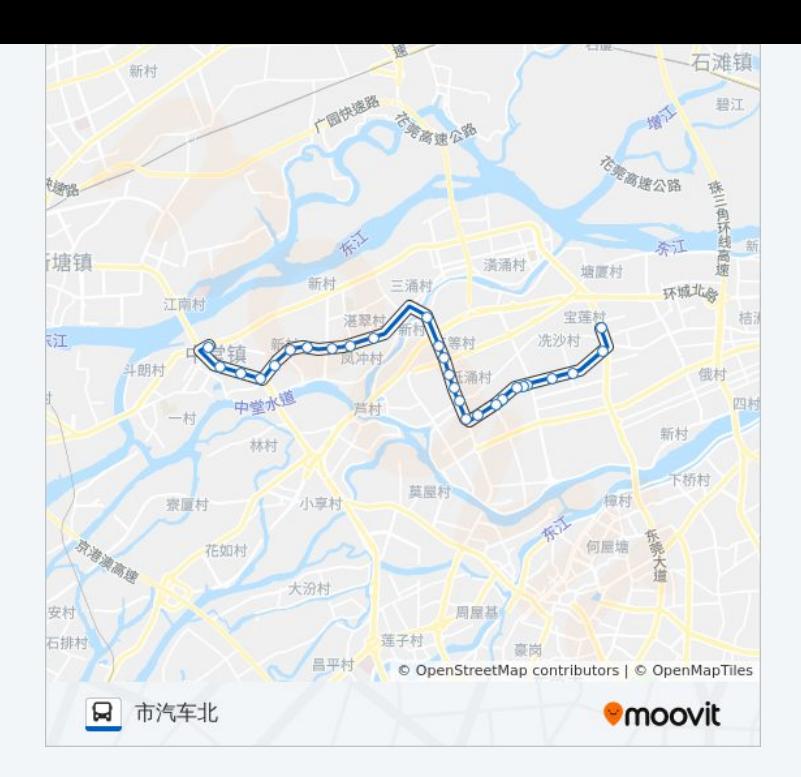

你可以在moovitapp.com下载公交高埗11路的PDF时间表和线路图。使用 Moovit[应用程式查](https://moovitapp.com/dongguan___%E4%B8%9C%E8%8E%9E-5455/lines/%E9%AB%98%E5%9F%9711%E8%B7%AF/729786/3171703/zh-cn?ref=2&poiType=line&customerId=4908&af_sub8=%2Findex%2Fzh-cn%2Fline-pdf-Dongguan___%25E4%25B8%259C%25E8%258E%259E-5455-1171380-729786&utm_source=line_pdf&utm_medium=organic&utm_term=%E4%B8%AD%E5%A0%82%E6%B1%BD%E8%BD%A6)询东莞的实时公交、列车时刻表以及公共交通出行指南。

关于[Moovit](https://editor.moovitapp.com/web/community?campaign=line_pdf&utm_source=line_pdf&utm_medium=organic&utm_term=%E4%B8%AD%E5%A0%82%E6%B1%BD%E8%BD%A6&lang=en) · MaaS[解决方案](https://moovit.com/maas-solutions/?utm_source=line_pdf&utm_medium=organic&utm_term=%E4%B8%AD%E5%A0%82%E6%B1%BD%E8%BD%A6) · [城市列表](https://moovitapp.com/index/zh-cn/%E5%85%AC%E5%85%B1%E4%BA%A4%E9%80%9A-countries?utm_source=line_pdf&utm_medium=organic&utm_term=%E4%B8%AD%E5%A0%82%E6%B1%BD%E8%BD%A6) · Moovit社区

© 2024 Moovit - 保留所有权利

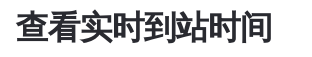

Use Web App ( 台 App Store **EXAMPLE Play**